## Teilnahme an einer Besprechung

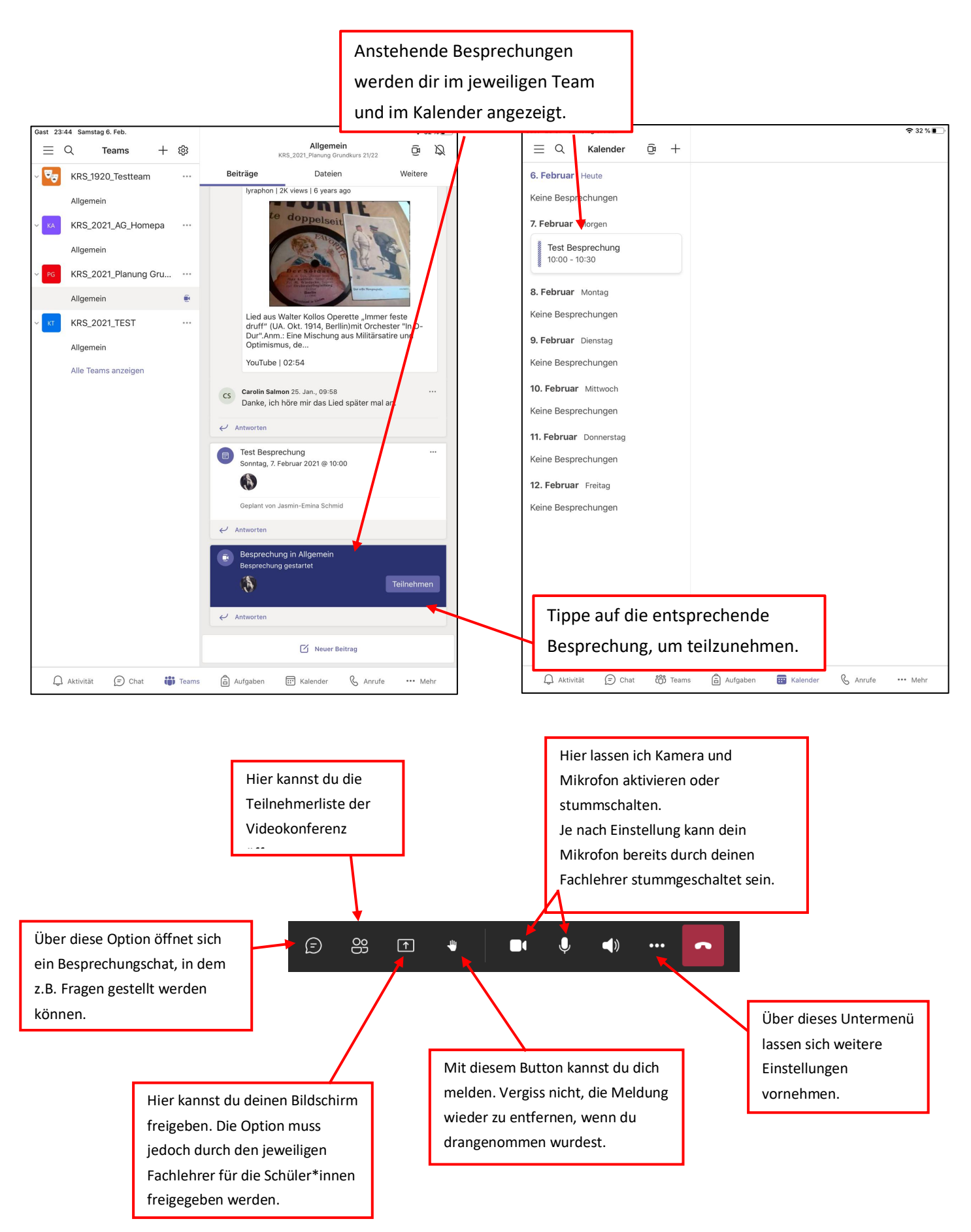